## D. MAÏTI

## Programme d'homogénéisation et d'analyse d'un tableau de données hétérogènes

Les cahiers de l'analyse des données, tome 4, nº 4 (1979), p. 465-487

<[http://www.numdam.org/item?id=CAD\\_1979\\_\\_4\\_4\\_465\\_0](http://www.numdam.org/item?id=CAD_1979__4_4_465_0)>

© Les cahiers de l'analyse des données, Dunod, 1979, tous droits réservés.

L'accès aux archives de la revue « Les cahiers de l'analyse des données » implique l'accord avec les conditions générales d'utilisation ([http:](http://www.numdam.org/conditions) [//www.numdam.org/conditions](http://www.numdam.org/conditions)). Toute utilisation commerciale ou impression systématique est constitutive d'une infraction pénale. Toute copie ou impression de ce fichier doit contenir la présente mention de copyright.

## **NUMDAM**

*Article numérisé dans le cadre du programme Numérisation de documents anciens mathématiques* <http://www.numdam.org/>

# PROGRAMME D'HOMOGÉNÉISATION ET D'ANALYSE D'UN TABLEAU DE DONNÉES HÉTÉROGÈNES

## [STEKMA-1]

*par D Maiti* (<sup>1</sup>)

*Introduction* : La capacité de la mémoire d'accès direct des ordinateurs n'a pas cessé de croître depuis l'apparition de ces derniers ; malheureusement le prix de vente de la mémoire d'accès direct s'établit ac-tuellement autour de 7 centimes (# 0,28 F) par bit au plus bas, de sorte qu'avec les, mots de 48 bits, taille raisonnable en langage scientifique, le stockage d'un mot coûte plus de 2 *\$* (# 8 F) ; il est clair qu'il faut se limiter à quelques dizaines de milliers de mots. Or en analyse des données on se trouve souvent devant des tableaux de données ayant des dimensions très grandes, d'où la nécessité d'optimiser la place mémoire et le temps d'exécution des programmes.

On présente dans cette note une des trois versions d'un programme d'homogénéisation et d'analyse de données hétérogènes ; le but de ce programme est le même que celui des deux programmes "DIBOUDI" et "STEAK" présentés dans [4] et [5],mais il utilise des procédures plus rapideset occupe moins de place mémoire au niveau de l'exécution. Le programme STEKMA dont nous présentons la première version met en liaison deux programmes : la procédure d'homogénéisation STEKMA1 et le programme d'analyse BENTAB , adapté au premier.

## 1 **Notations et définitions**

Soit  $k_{IJ} = {k(i,j)|i \in I, j \in J}$  un tableau de données croisant un ensemble I  $\bar{d}$ 'individus avec un ensemble J de variables hétérogènes; soit Card I le nombre d'individus et Card J le nombre de variables. Le programme STEKMA accepte 5 types de variables et calcule 3 types de tableaux homogènes aptes à l'analyse des correspondances par un simple appel de la procédure APPEL du programme BENTAB.

#### /. **7** *Typa\** rie *v<yi\*Lable.&*

*1° Variables binaires (ou booléennes)* ; on appelle *variable binaire (ou booléenne)* **toute variable qui ne peut prendre que l'une des deux**  valeurs 0 ou 1.

*2°) Variables en classes (en échelle)* : **on dit que la variable j**  est une variable codée en classes (ou tout simplement "en classes") si elle ne peut prendre que des valeurs entières allant de 1 à m où m désigne le nombre de classes (ou modalités) de la variable. En effet dans un questionnaire donné, toute question q peut être codée en classes de

*(1) Laboratoire de physique corpusculaire. Collège de France,* 

*Laboratoire de statistique. Université Pierre et Marie Curie,* 

la façon suivante : Si q comporte  $m_{\sigma}$  modalités de réponses, il suffit lors du codage d'associer à cette question une seule variable q (colonne)  $j_{\sigma}$  qui prend les valeurs allant de 1 à m<sub> $\sigma$ </sub>, et le programme transforme cette variable  $j$  on m modelités (colonnes)  $i^{1}$ ,  $i^{2}$ ,  $mq$  $J_q$  en m<sub>q</sub> modalites (colonnes)  $J_q$ ,  $J_q$ ,...,  $J_q$ (e.g.  $q =$  couleurs des yeux,  $m_{\overline{q}} = 3$ , noir = 1, bleu = 2, vert = 3) .

Chacune de ces modalités peut être considérée comme une variable binaire car la colonne correspondante ne contient que des 1 et des 0. C'est pour cette raison qu'une variable binaire est considérée par le programme comme une variable en classes ayant une seule classe, et par conséquent elle ne sera pas modifiée. Les variables en classes sont conte-nues dans le tableau VCLACNCLA] = (VCLA(j) | j = 1,NCLA} OÙ NCLA désigne leur nombre.

*3°) Variables à découper en classes d'égal effectif* : Ce sont des variables quantitatives qu'on veut découper en classes ayant à peu près le même effectif, ces variables sont reconnues par le programme à l'aide du tableau

VDEC[NDEC] =  $\{VDEC(j)\mid j = 1, NDEC\}$  où NDEC désigne leur nombre.

*4°) Variables avec bornes* : On appelé *variable avec bornes,* toute variable quantative qu'on veut diviser en classes (à partir de son histogramme par exemple) ayant des bornes fixées par l'utilisateur. Ces variables sont reconnues à l'aide du tableau :

VBOR[NBOR] =  $\{VBOR(j) | j = 1, NBOR\}$  où NBOR est leur nombre.

*5°) Variables à découper en classes d'égale amplitude* : Ce type de variable quantitative rentre dans la classe des variables avec bornes car il suffit de définir pour ce type de variables les bornes des clas-ses de même amplitude, c'est pourquoi ce genre de variables est considéré par le programme comme appartenant à la classe précédente.

## 1.2 Types de tableaux

*1°) Tableau binaire (ou Booléen)* : C'est le tableau mettant en correspondance l'ensemble I des individus et l'ensemble M de toutes les variables binaires (ou modalités) résultant de la transformation des différents types de variables non binaires. Ce tableau est noté :

 $Bool_{TM} = \{Bool(i,m) \mid i \in I, m \in M\}$ 

*2°) Tableau de Burt* : On rappelle que le tableau de Burt noté Burt<sub>MM</sub> est le tableau symétrique qui croise l'ensemble M des modali tés avec lui-même et qui résulte du tableau binaire par la formule :

Burt<sub>MM</sub> = {Burt (m,m') |m  $\epsilon$  M, m' $\epsilon$  M}

Burt(m,m') =  $\Sigma$ {Bool(i,m).Bool(i,m')|1  $\epsilon$  I}

Burt(m,m') =  $Card[i|Bool(i,m) = Bool(i,m') = 1$ }

*3°) Sous-tableau de Burt, variable de gauche, variable de droite* : On appelle sous-tableau de Burt tout bloc du tableau de Burt, et on le note SBurt. L'ensemble des lignes de SBurt est appelé *modalités de gauche* (ou modalités lignes) et l'ensemble des colonnes est appelé *modalités de droite* (ou modalités colonnes). L'ensemble des variables qui correspondent à l'ensemble des *modalités de gauche* (resp. *de droite)* est appelé *variable de gauche* (resp. *de droite.* Pour le calcul d'un sous-tableau de Burt il suffit de définir les variables de gauche (resp. de droite) par leurs indices et leurs nombres NGAU (resp. NDRO).

### *2 ie.6 poé&ibilite.\* [oiie.fite.4i p](http://oiie.fite.4i)at STEKMA*

**1° - Calcul du tableau binair e** 

**2° - Calcul du tableau de Burt** 

**3° - Calcul d'un sous-tableau de Burt** 

**4° - La suppression des classe s vide s (i.e . des classe s dont l'ef**fectif est nul); ces classes peuvent être introduites, par exemple, à cause d'une mauvaise définition des bornes.

**5° - La mise en supplémentaire de certains individus lor s du dé coupage en classe s d'égal effectif; ce s individus dont l e nombre es t ISUP doivent êtr e placés à la fin des données; il s ne participen t ni au**  calcul des bornes des classes ni au calcul des tableaux et sous-tableaux **de Burt e t peuvent éventuellement êtr e considérée s comme supplémentaires**  pour l'analyse factorielle avec le sens usuel des éléments supplémen**taires.** 

**6° - L'analyse des correspondances de l'un des trois tableaux précédents** 

#### 3 Organisation du programme

La version 1 que nous présentons ici est constituée *d'une part* d'un programme principal dit STEKMA où l'on fait essentiellement la réservation de la place mémoire nécessaire pour les entrées-sorties (dimensionnement des différents tableaux utilisés dans le programme) et *d'autre part* des sous-programmes suivants que nous décrivons brièvement et dont un résumé est donné dans la figure 1.

*3,1 STEKMA!* , appelé par STEKMA ; il fait la lecture des paramètres de contrôle et l'appel des sous-programmes suivants : NUNA, BORNEQ,FLPSOR, BINARY, COPY, SBURT.

- Le S.P. NUNA fournit les noms des modalités après le découpage en classes des variables ; si par exemple la variable AA est à découper en quatre classes, après l'appel de NUNA, les noms des quatre classes seront les suivants : AA01, AA02, AA03, AA04. Ce sous-programme est inspiré de la version IBM de la procédure NUNA utilisée dans C5], c' est pourquoi nous avons gardé le même nom.

- Le S.P.BORNEQ sert à préparer le calcul des bornes des classes dans le cas des variables à découper en classes d'égal effectif (i.e. ce S. P. est appelé si NDEC  $\neq$  0).

- Le S.P. FLPSOR dont nous ne donnons pas le listage, appartient à la librairie CERNLIB du CERN [3] et a pour but le tri rapide d'un vecteur de dimension N (e.g. pour une taille N = 30.000, il ne faut que 0,3 seconde d'exécution sur CDC 7600 et 1,5 s. sur IBM 370). Nous reviendrons sur les algorithmes de tri dans un prochain article **du sur it.** 

Comme BORNEQ, FLPSOR n'est appelé que si NDEC  $\neq 0$ .

- Le S.P. BINARY calcule le tableau binaire (tableau disjonctif c omplet) associé au tableau brut, le tableau binaire est stocké en binaire sur un fichier auxiliaire et si LOGIC = 1 on peut obtenir une sortie sur imprimante.

- Le S.P. COPY supprime les classes vides du tableau binaire, ce S. P. est appelé seulement si le nombre de ces classes vides noté KVID est nonnul (i.e. si KVID *?* 0).

- Le S.P. SUBURT sert à préparer le calcul d'un éventuel sous-tableau de Burt .

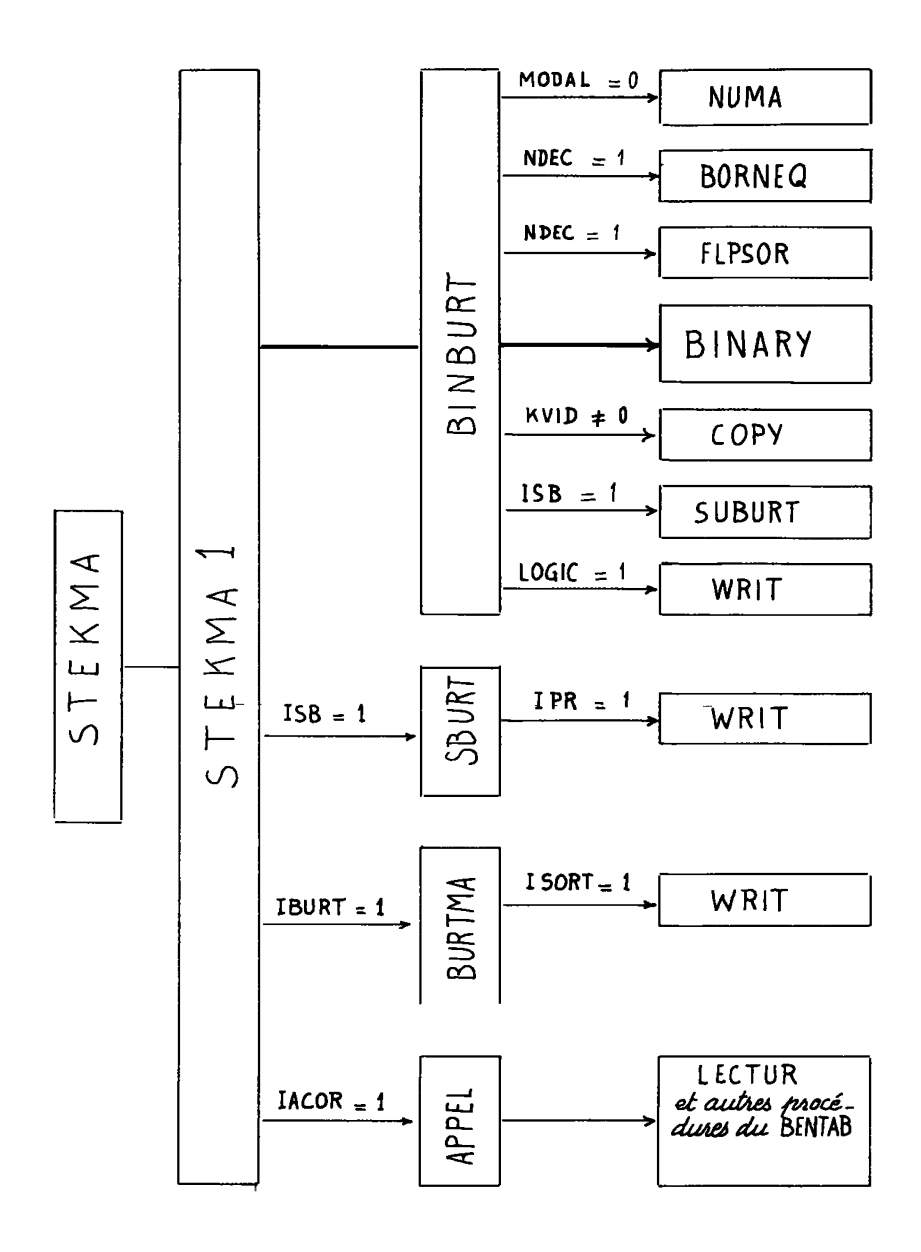

Tigure 1: organisation du programme STEKMA.

3.2 SBURT : Appelé par STEKMA1 si ISB = 1, il calcule un sous-tableau de Burt défini par l'utilisateur, et si (IPR = 1) il imprime ce tableau sur imprimante. Le sous-tableau de Burt est conservé en binaire sur fichier auxiliaire.

3.3 8URTMA : Appelé par STEKMA1 (si IBURT = 1), il calcule le tableau de Burt associé au tableau binaire et si ISORT = 1, il imprime ce tableau sur imprimante. Le tableau de Burt est conservé en binaire sur un fichier auxiliaire.

3.4 APPEL *zt LECTUR* : Ce sont les mêmes procédures utilisées dans le programme "BENTAB" [5] sauf deux procédures qui ont été modifiées pour utiliser les possibilités offertes par STEKMA. Quant aux autres sousprogrammes du BENTAB, ce sont les mêmes que ceux publiés dans[6] c'est pourquoi nous ne publions ici que les deux procédures que nous avons modifiées.

### **BIBLIOGRAPHIE**

- [1] J.P. Benzécri Sur l'analyse des tableaux binaires associés à une correspondance multiple [BIN. MULT.], les *Cahiers de l 'Analyse des Données,* Vol. II n° 1,1977 pp. 55-71.
- [2] H. Boucher Systèmes informatiques tome 1, édition de l'ENSTA Paris.
- [3] H.V. Eicken : Sous-programmes FLPSOR CERNLIB, M103 CERN Computer Center, Genève.
- [4] B. Ghermani, C. et M. Roux : Sur le codage logique des données hétérogènes : présentation de deux programmes permettant de rendre homogènes des données quelconques, les *Cahiers de l'Analyse des Données*, Vol II n° 1, 1977 pp.115-118.
- [5] M. Roux Programme"STEAK", publication multigraphiée du laboratoire de statistique, Université Pierre et Marie Curie.
- [6] N. Tabet : Programme "BENTAB", publication multigraphiée du laboratoire de statistique. Université Pierre & Marie Curie.

**C 4 . NOTICE D'UTILISATION DU PROGRAMME "STEKMA" C 4. 1 LES CAPTES PARAMETRES DU PROGRAMME C IL Y A 13 CARTES PARAMETRES ( OU PLUS ) C CARTE Cl LUE EN 2014 10 PARAMETRES DE DIMENSION C CETTE CARTE CONTIENT LES 10 PARAMETRES SUIVANTS QUI SERVENT C AU CALCUL DE LA PLACE MEMOIRE NECESSAIRE AU PROGRAMME "STEKMA" C CARDI=NOMBRE D'INDIVIDUS (LIGNES)<br>C CARDJ=NOMBRE DE VARIABLES (COLONN<br>C ISUP =NOMBRE D'INDIVIDUS CONSIDER C CARDJ=NOMBRE DE VARIABLES (COLONNES) C ISUP =NOMBRE D'INDIVIDUS CONSIDERES COMME SUPPLEMENTAIRE C LORS DU DECOUPAGE EN CLASSES D'EGAL EFFECTIF C NCLA =NOMBRE DE VARIABLES EN CLASSE C NDEC =NOMBRE DE VARIABLES A DECOUPER EN CLASSES D'EGAL EFFECTIF C NBOP =NOMBRE DE VARIABLES AVEC BORNES FIXEES**  NMOD =NOMBRE TOTAL DES MODALITES **C MAX =LE NOMBRE MAXIMUM DE MODALITES (OU CLASSES) C NGAU =NOMBRE DE VARIABLES DE GAUCHE C NDRO =NOMBRE DE VARIABLES DE DROITE C CARTE C2 LUE EN 2014 10 PARAMETRES D'ENTREE-SORTIE C CETTE CARTE CONTIENT LES 10 PARAMETRES SUIVANTS QUI SERVENT C A DEFINIR LES COMMANDES D'ENTREE-SORTIE C LEC =UNITE LOGIQUE DE LECTURE DS DONNEES**  C NCF =(SI DONNEES AVEC FORMAT) NOMBRE DE CARTES FORMAT<br>
C MODAL=(SI ENTREE DES MODALITES) ALORS 1 SINON Ø<br>
C ITAB =(SI SOTIE DU TABLEAU BRUT) ALORS 1 SINON Ø<br>
C LOGIC=(SI SORTIE DU TABLEAU BINAIRE) ALORS 1 SINON Ø **C MODAL=(SI ENTREE DES MODALITES) ALORS 1 SINON 0 C ITAB =(SI SOTIE DU TABLEAU BRUT) ALORS 1 SINON 0 C LOGIC=(SI SORTIE DU TABLEAU BINAIRE) ALORS 1 SINON 0 C IBURT=(SI CALCUL DU TABLEAU DE BURT) ALORS 1 SINON0 C ISORT=(SI SORTIE DU TABLEAU DE BURT) ALORS 1 SINON 0 C ISB =(SI CALCUL DE SOUS-BURT) ALORS 1 SINON 0 C IPR =(SI SORTIE DE SOUS-BURT) ALORS 1 SINON 0**  IACOR=(SI ANALYSE FACT. CORRESP.) ALORS 1 SINON 0 CARTE C3 LUE EN 4012 CLASSES DES VARIABLES INITIALES **C CETTE CARTE CONTIENT LES NOMBRES DE CLASSES DES VARIABLES C ON DONNNE POUR CHAQUE VARIABLE J SON NOMBRE DE CLASSES MOD(J) C MOD(J) = 1 SI LA VARIABLE J EST BINAIRE C MCD(JÎ = MAXIMUM DE LA VARIABLE JPSI ELLE EST EN CLASSE C MOD(J) = NOMBRE DE CLASSES DESIRE SI ELLE EST A DECOUPER C EN CLASSES D'EGAL EFFECTIF OU AVEC BORNES FIXES C CARTE C4 LUE EN 20A4 NOMS DES VARIABLES INITIALES C CETTE CARTE CONTIENT LES NOMS DES VARIABLES INITIALES CES NOMS SERONT STOCKES DANS LE TABLEAU (VAR(J) ,J=1,CARDJ) C CARTE C5 { SI NCLA \* 0 ) LUE EN 20A4 NOMS DES VARIABLES EN CLASSES C CETTE CARTE N'EXISTE QUE DANS LE CAS OU NCLA EST DIFFERENT DE 0 ELLE CONTIENT LES NOMS DES VARIABLES EN CLASSES (VCLA(J), J=1, NCLA)** 

 *D. MAITI* 

**4 7 0**

**C** 

**C C** 

**C**   $\tilde{c}$ 

**C** 

**C**   $\tilde{c}$ 

 $\tilde{c}$ 

**C** 

**C C** 

**C** 

**C** 

**C**   $\bar{c}$   $\bar{c}$ 

**C** 

**C C** 

**C** 

**C C**  **C CARTE C6 ( SI NDEC \* 0 ) LUE EN 20A4 VARIABLES A DECOUPER EN CLASSES** 

**C CETTE CARTE N'EXISTE QUE DANS LE CAS OU NDEC EST DIFFERENT DE 0 C ELLE CONTIENT LES NDEC NOMS DES VARIABLES A DECOUPER EN C CLASSES D'EGAL EFFECTIF (VDEC(J),J=1,NDEC)** 

**C CARTE C7 ( SI NBOR \* 0 ) LUE EN 20A4 VARIABLES AVEC BORNES** 

**C CETTE CARTE N'EXISTE QUE DANS LE CAS OU NBOR EST DIFFERENT DE 0 C ELLE CONTIENT LES NBOR NOMS DES VARIABLES AVEC BORNES FIXEES,CES C NOMS SERONT STOCKES DANS LE TABLEAU (VBOR(J) ,J=l,NBOR)** 

**C CARTE C8 ( SI NBOR \* 0 î LUE EN 20A4 FORMAT DES BORNES** 

C CETTE CARTE N'EXISTE QUE DANS DE CAS OU NON L'OLD DANS LE CAS OU NEUROLE DE 1990 EN L'OLD DANS LES DIFFERENT DE 1990 EN L'OLD DANS LES DIFFERENT DE 1990 EN L'OLD DANS LES DIFFERENT DE 1990 EN L'OLD DANS LES DIFFERENT DE C **ELLE CONTIENT LE FORMAT DES BORNES DES VARIASLES VBOR(S)** 

**C CARTF C9 ( SI NBOR # 0 ) LUE PAR C"<sup>7</sup> BORNES DES CLASSES** 

CETE CARTE N'EXISTE QUE DANS LE CAS OU IL Y A DES VARIABLES AVEC<br>BORNES FIXES PAR L'UTILISATEUR, DANS CE CAS SEULEMENT, CETTE CARTE ET **C BORNES FIXES PAR L'UTILISATEUR,DANS CE CAS SEULEMENT,CETTE CARTE ET C SUIVANTES DOIVENT CONTENIR LES BORNES DES CLASSES DE TOUTES LES C VARIABLES AYANT DES BORNES FIXES,DANS L'ORDRE D'APPARITION, C LA LECTURE DES BORNES EST EFFECTUEE SUIVANT LE FORMAT DEFINI DANS C8 C QUI DOIT ETRE LA MEME POUR TOUTE LES VARIABLES (VBOR(J) fJ=l,NBOR)** 

**C CARTE C10 ( SI MODAL=l ) LUE EN 20A4 ENTREE DES MODALITES FINALES** 

CETTE CARTE N'EXISTE QUE DANS LE CAS OU ON NE VEUT PAS FAIRE LE CALCUL AUTOMATIOUE DES NOUVEAUX NOMS DES MODALITES FINALES, DANS CE CAS SEULEMENT, CETTE CARTE DOIT CONTENIR LES NOMS DE CES C DANS CE CAS SEULEMENT, DAD L'AND DAT CONTENIDI ALL PEDAME CAYSEC.<br>C MODALITEC (NOMC ACEINIC DAD L'IMPILICAMEND) ALL CEDAME CAYSEC. **C MODALITES (NOMS AEFINIS PAR L'UTILISATEUR),QUI SERONT STOCKES**  DANS LE TABLEAU (NOM(M), M=1, NMOD)

**C CARTE Cil ( SI ISB = 1 ) LUE EN 2014 NUMEROS DES VARIABLES DE GAUCHE** 

**C CETTE CARTE N'EXISTE QUE DANS LE CAS DE CALCUL D'UN SOUS-BURT C ELLE CONTIENT LES NOMS DES VARIABLES DE GAUCHE DANS L'ORDRE C DE LEUR APPARITION** 

**C CARTE C12 ( SI ISB = 1 ) LUE EN 2014 NUMEROS DES VARIABLES DE DROITE** 

CETTE CARTE N'EXISTE QUE DANS LE CAS DE CALCUL D'UN SOUS-BURT ELLE CONTIENT LES NUMEROS DES VARIABLES DE DROITE DANS C ELLE CONTIENT LES NOVEMB<del>ES DES VARIABLES DE DROITE DANS</del> **C L'ORDRE DE LEUR APPARITION** 

**C CARTE CÎ3 (SI LEC+1) LUE EN 20A4 FORMAT DES DONNEES BRUTS** 

**C C CETTE CARTE N'EXISTE QUE DANS LE CAS OU,LES DONNEES BRUTS SONT C RENTREFS AVEC FORMAT (SOIT A L'AIDE DE L'INPUTrSOIT A L'AIDE C D'UN SUPPORT MAGNETIQUE) . ELLE CONTIENT LE FORMAT DE LE LECTURE.** 

**C CARTE C14 ET SUIVANTES (SI LEC=5 LUE SUIVANT Cil) DONNEES BRUTS** 

DANS LE CAS OU LES DONNEES SONT FERFOREES SUR CARTES (ICI LEC=5), ON METLEA ICT LE PACUET DE CARTES PELATIF AU TAPLEAU BRUT.CHAQUE LICNF OF CE TAPLEAU COIT ETRE PERFOREF SUIVANT LE FORMAT DEFINI DANS LA CAPTE C13 SI ANALYSE (IACOR=1) ALORS AJOUTEP LES 3 (OU 4) CARTES SUIVANTES CARTE TI LUE EN 2044 TITRE OF L'ANALYSE CETTE CAPTE CONTIENT LE TITRE DE L'ANALYSE, C'EST LA MEME CARTE OUF CELLE UTILISEE DANS "BENTAB" (6) CARTE T2 LUE EN 2014 9 PAPAMETRES D'ENTREE-SORTIE CETTE CARTE CONTIENT LFS 9 PARAMETRES SUIVANTS LEC-NI2-NJ2-NF-IOUT-IO-IF-JF-IGP LEC = 2 SI ANALYSE DU TABLEAU BINAIPE LEC = 3 SI ANALYSE DU TABLEAU DE BURT LEC = 4 SI ANALYSE DU SOUS-TABLEAU DE BURT NI2 = NOMBRE D'INDIVIDUS (LIGNES) SUPPLEMENTAIRES NJ2 =NOMBRE DE VARIABLES (COLONNES) SUPPLEMENTAIRES NF =NOMBRE DE FACTEURS NF<INF(NI,NJ) IOUT=( SI SORTIE DU TABLEAU ANALYSE) ALORS 1 SINON 0 IC = ( SI SORTIE HISTOGRAM. DES VAL. PROP.) ALORS 1 SINON 0 IF = ( SI SORTIE DES FACTEURS SUR I) ALORS 1 SINON 0 JF = ( SI SORTIE DES FACTEURS SUR J) ALORS 3 SINON 0 IGR = (SI SORTIE GRAPHIQUE) ALORS 1 SINON 0 ON REMARQUE QUE LES PARAMETRE UTILISES DANS CETTE CARTE SONT LES MEMES QUE CELLES UTILISES DANS LA 2 EME CARTE DU "BENTAB" SAUF LE PARAMETRE LFC QUI PEUT VARIER SUIVANT LE TABLEAU CU'ON VEUT ANALYSER. IL FAUT FAIRE ATTENTION AU NOMBRE NJ2 QUI DOIT ETRE EGAL AU NOMBPE DE MODALITES, PRISES PARMI LES NMOD, A METTRE EN SUPPLEMENTAIRES DANS L'ANALYSE FACTORIELLE CAPTE T3 (SI NJ2 =  $\theta$ ) LUE EN 8011 MODALITES SUPPLEMENTAIRES CETTE CAPTE EST LA MEME CAPTE DU "BENTAB" RELATIF AUX ELEMENTS SUPPLEMENTAIRES. SAUF IL FAUT FAIRE ATTENTION AUX NUMEROS DES MODALITES A METTRE EN SUPPLEMENTAIRE. CES NUMEROS SERONT DEFINIS EN FONCTION DU NOMBRE TOTAL NMOD DES MODALITES ET NOW EN FONCTION DES CARDJ VARIABLES INITIALES! CARTE T4 (CARTE T4 DU BENTAB) PLANS FACTORIELS CETTE CARTE EST IDENTIQUE A LA CARTE T4 UTILISEE DANS "BENTAB" (6) ELLE SERT A DEFINIR LES PLANS FACTORIELS **REMARCUES** 1- LENOMBRE DE LIGNE, LE NOMBRE DE COLONNES ET LES NOMS DES VARIABLES DU TABLEAU A ANALYSER, SONT TRANSMIS AUTOMATIQUEMENT PAR "STEKMA"

2- IL N'Y A PAS DE CARTE FOPMAT POUR L'ANALYSE

 $\mathbf C$  $\mathsf{C}$ 

 $\overline{C}$ 

 $\overline{c}$ 

4.2-CALCUL DE LA PLACE MEMOIRE ---------------------------------ON NOTE IDEC= (SI DECOUPAGE EN CLASSES D'EGAL EFFECTIF) ALORS 1, SINON 0 JM1 = NOMBRE DE MODALITES DE GAUCHE (CF.SOUS-TABLEAU DE BURT)<br>JM2 = NOMBRE DE MODALITES DE DROITE (CF.SOUS-TABLEAU DE BURT) MBINR = 5\*CARDJ+3\*NMOD+IDEC\*(2\*MAX+CARDI)+2  $MSBRT = ISB* (JMI*JM2+3*NMOD+1)$ MBURT = IBURT\*(NMOD\*NMOD+NMOD+1) MAITI LA PLACE MEMOIRE NECESSAIRE AU PROGRAMME D'HOMOGENEISATION MTABT LA PLACE MEMOIRE NECESSAIRE AU PROGPAMME D'ANALYSE "BENTAB" LA PLACE MEMOIRE NECESSAIRE AU PROGRAMME "STEKMA" MFY - MTABT SE CALCULE PAR LA MEME FORMULE QUE CELLE PUBLIEE DANS "BENTAS" [6] EN FAISANT ATTENTION OUF LE NOMBRE DE VARIABLES NJ UTILISE DANS LE CALCUL DE MTABT EST ICI EGAL AU NOMBRE TOTAL DE MODALITES (I.E. NJ=NMOD). MTART=3\*NJ+SUP(3\*NJ+NJ1\*\*2;IGRAF\*3\*NI) ,,,,,,,,,,,,,,,,,,,,,,,,,,,,,,,,, ou  $NJ = NMOD$   $NJ1 = NMOD - NJ2$ NJ2= NOMBRE DE MODALITES A METTRE EN SUPPLEMFNTAIRE DANS L'ANALYSE IGRAF = ( SI PROJECTION DES INDIVIDUS ) ALORS 1 SINON 0 - MAITI SE CALCULE PAR LA FORMULE SUIVANTE MAITI=SUP(MBINR, MSBRT, MBURT) ON REMAROUE OUE LE NOMBRE D'INDIVIDUS CARDI N'INTERVIENT QU'UNE SEULE FOIS DANS CETTE FORMULE, ET IL N'INTERVIENT QUE DANS LE CAS OU IL Y A DES VARIABLES A DECOUPER EN CLASSE D'EGAL EFFECTIF MEY SE CALCULE A L'AIDE DE LA FORMULE SUIVANTE MEY = SUP (MAITI, IACOR\*MTABT) ------------------------------REMARQUES --------- $1$  - DANS LE CAS OU ON NE VEUT PAS FAIRE L'ANALYSE FACTORIELLE LA PLACE MEMOIRE NECESSAIRE POUR "STEKMA" SERA MEY=MAITI 2 - DANS LE CAS OU ON FAIT L'ANALYSE AVEC PROJECTION DES INDIVIDUS LA PLACE MAITI SERA INFERIEURE OU FGALE A LA PLACE MTABT, ET PAR CONSEOUENT MEY SERA INFERIEURE OU EGALE A MTABT. 3 - DANS LE CAS OU ON FAIT L'ANALYSE SANS PROJECTION DES INDIVIDUS MAITI SERA SUPERIEUR A MTABT ET PAR CONSEQUENT MEY = MAITI .

**474** *MAITI* 

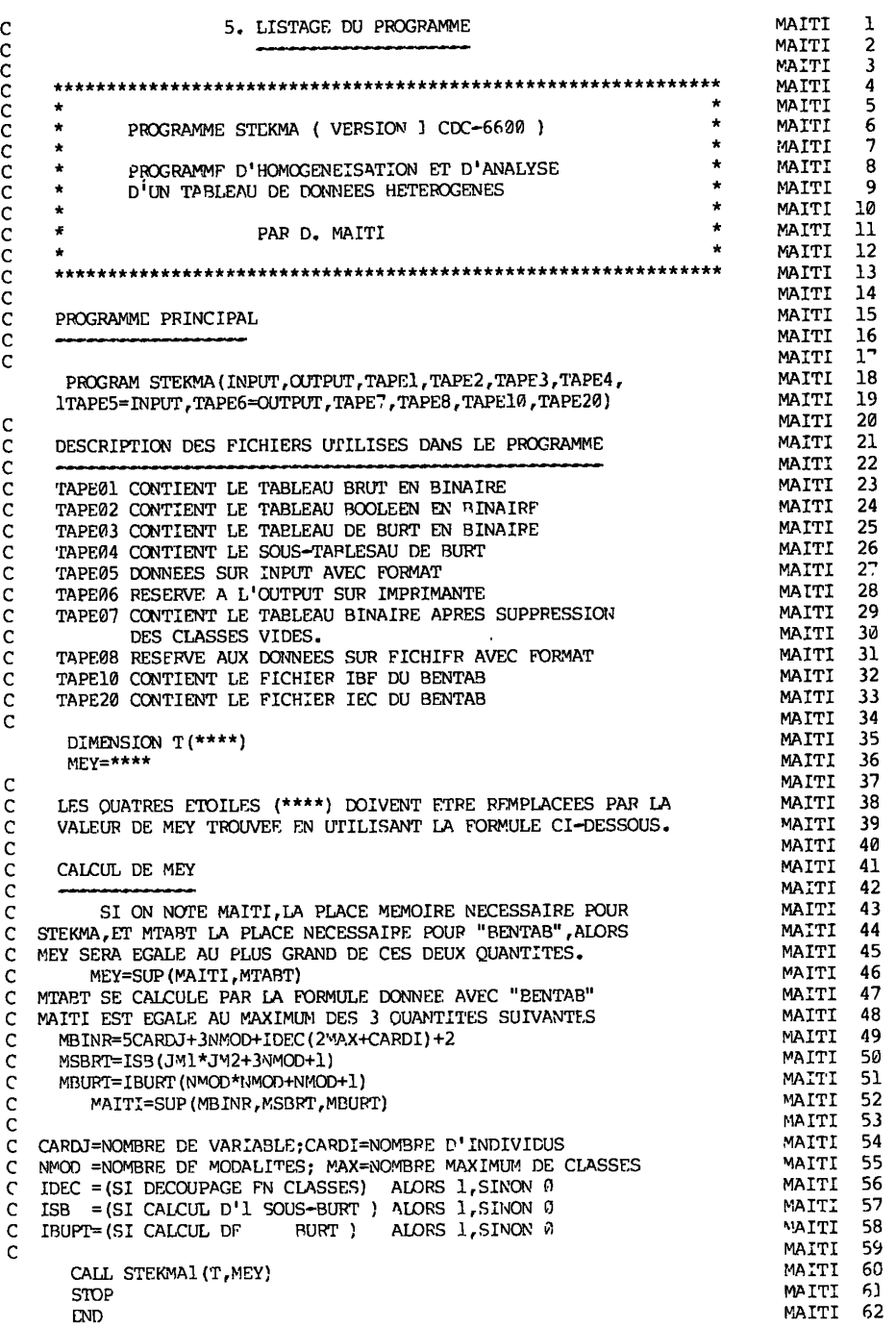

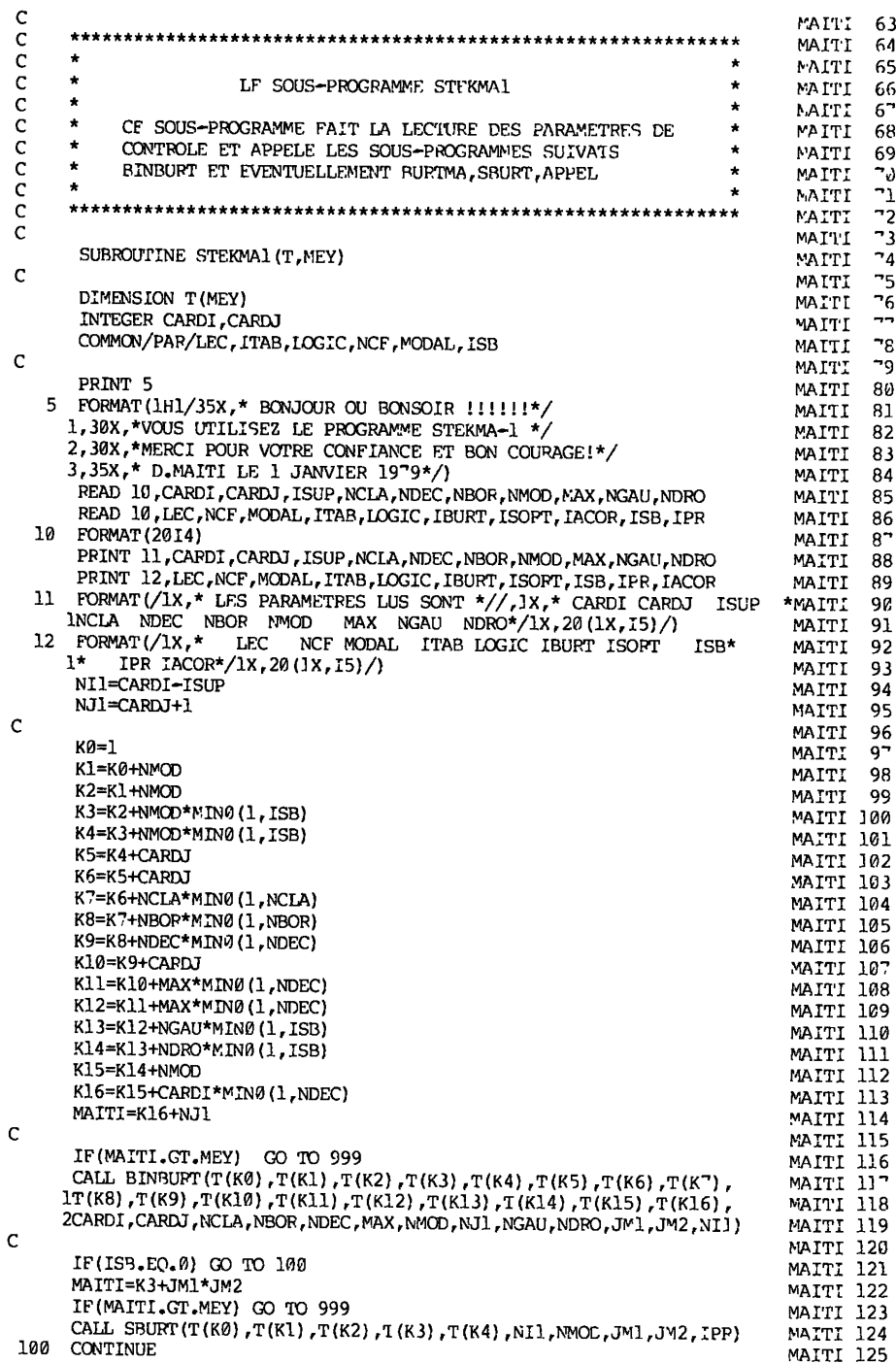

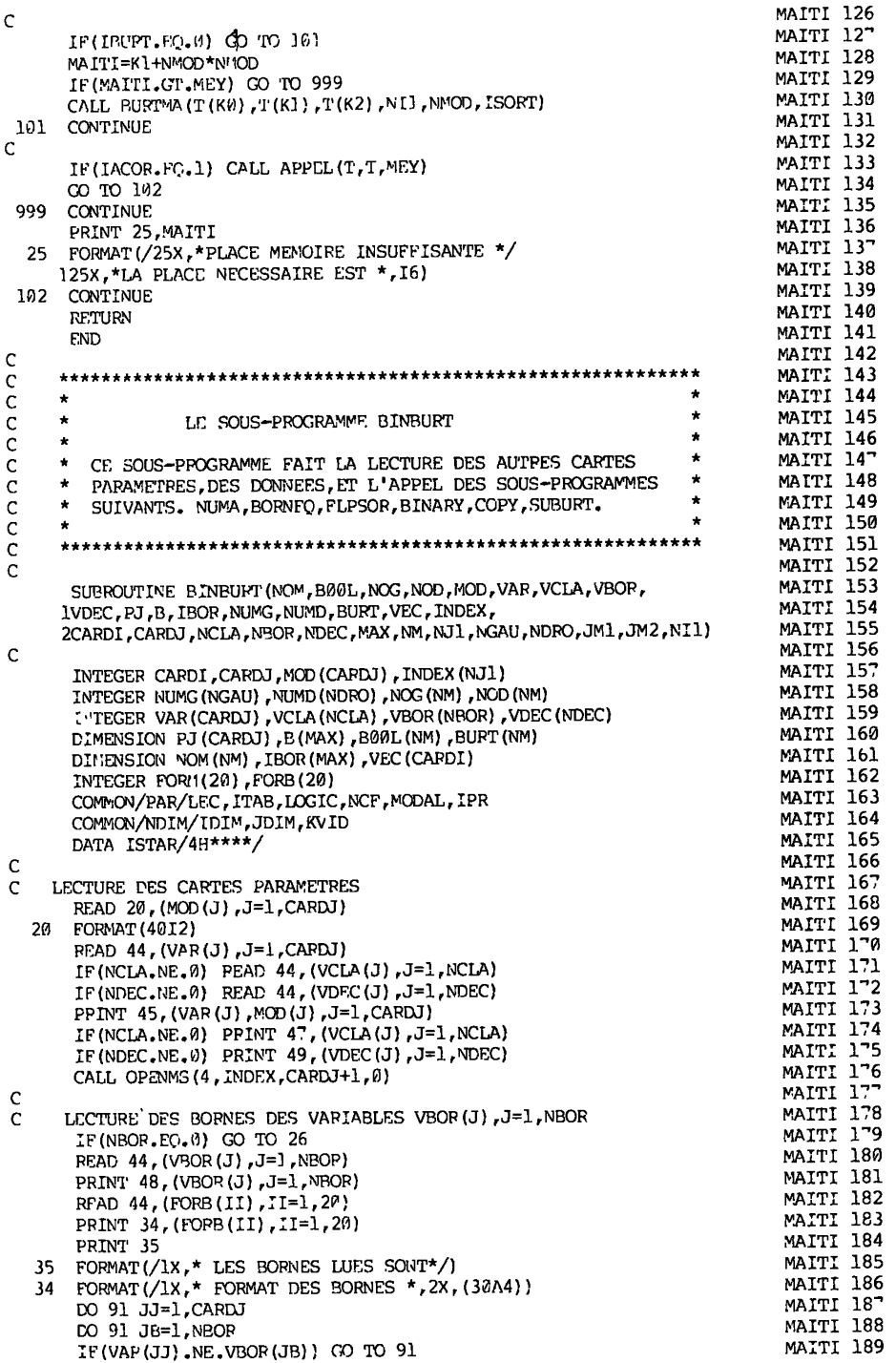

MAITI 190 N3=M0D(JJ) READ(5, FORB)(B(NC), NC=1, NB) MAITI 191 MAITI 192 PRINT 25,VAP(JJ),(B(NC),NC=1,NB) MAITI 193 CALL WRITMS(4,B,NB,JJ) 91 CONTINUE MAITI 194 26 CONTINUE MAITI 195 C MAITI 196 IF(MODAL.EQ.l) GO TO 700 MAITI 197 C CALCUL DES NOUVELLES VARIABLES MAITI 3 98 MAITI 199 NMOD=0 MAITI 200 DO 600 J=l,CARDJ LOM(NM0D+1)=VAR(JÏ MAITI 201 CALL \-UMA(l,MOD(J),NOM(NMOD+l),0) MAITI 202 NMOD=NMOD+MOD(J) MAITI 203 MAITI 204 600 CONTINUE MAITI 205 N™=NMOD GO TO "50 MAITI 206 -00 CONTINUE MAITI 20^ PEAD 44,(NOM(J),J=l,NM) MAITI 208 -50 CONTINUE MAITI 209 L. MAITI 210 PRINT 50, (NOM(J), J=1, NM) MAITI 211 WRITE(2) (NOM(J),J=l,NM) MAITI 212 IF(ISB.NE.l) GO TO 42 MAITI 213 READ 19,(NUMG(J),J=1,NGAU) MAITI 214 READ 19,(NUMD(J),J=l,NDRO) MAITI 215 19 FORMAT(2014) MAITI 216 42 CONTINUE MAITI 21- MAITI 218 44 FORMAT(20A4) 45 FORMAT(/1X,\*LES VARIABLES INITIALES AVEC LEUR\*, MAITI 219 3\* NOMBRE DE MQDALITES\*//10(1X,A4,\*(\*,12,\*)\*)) MAITI 220 4<sup>-</sup> FORMAT(/1X,\*LES VARIABLES EN CLASSES SONT\*//25 (1X,A4)) MAITI 221 49 FORMAT(/1X,\*LES VARIABLES A DECOUPER SONT\*//25 (IX,A4) ) MAITI 222 43 FOPMAT(/3X,\*LFS VARIABLES AVEC BORNES SONT\*//25 (IX,A4) ) MAITI 223 56 FORMAT(/1X,\*LES VAPIABLFS FINALES S0NT\*//25(1X,A4)) MAITI 224 MAITI 225 IDIM^CAPDI JDI<sup>M=NM</sup> MAITI 226 MAITI 22-  $\mathsf{C}$ : LECTUPE DES DONNEES MAITI 228 IF(LEC.EQ.l) GO TO 112 MAITI 229 MAITI 230 NFOR=20\*NCF IF(NFOR.EQ.O) NFOR=20 MAITI 231 PEAD 29,(FORM(I),I=3,NFOR) MAITI 232 29 FORMAT(20A4) MAITI 233 MAITI 234 PRINT 16, (FORM(I), I=1, NFOR) 16 FORMAT(/1X,\*FORMAT DES DONNEES \*,(30A4)) MAITI 235 MAITI 236 DO 111 I=1,CARDI READ(LEC, FORM) IDENT, (PJ(J), J=1, CARDJ) MAITI 23-  $IF(EDF(LEC)) 112,110$ MAITI 238 MAITI 239 I IP WRlTE(l) IDENT,(PJ(J),J=1,CAPDJ) 111 CONTINUE MAITI 240 MAITI 241 112 CONTINUE MAITI 242 REWIND 1 MAITI 243  $\mathsf{C}$ MAITI 244 *Z* CALCUL DES BORNES DES CLASSES MAITI 245 IF(NDEC.FQ.0) GO TO 24 MAITI 246 MAITI 24- PRINT 2 2 FOPMAT(/lXr\* LES BORNES CALCULEES SONT \*/) MAITI 248 DO 90 JJ=1,CARDJ MAITI 249 DO 90 JP=1,NDEC MAITI 250 MAITI 251 IF(VAR(JJ).NE.VDEC(JP)) GO TO 90 NCLAS=MOD(JJ) MAITI 252 CALL BORNEO (CARDI, NCLAS, IBOR) MAITI 253

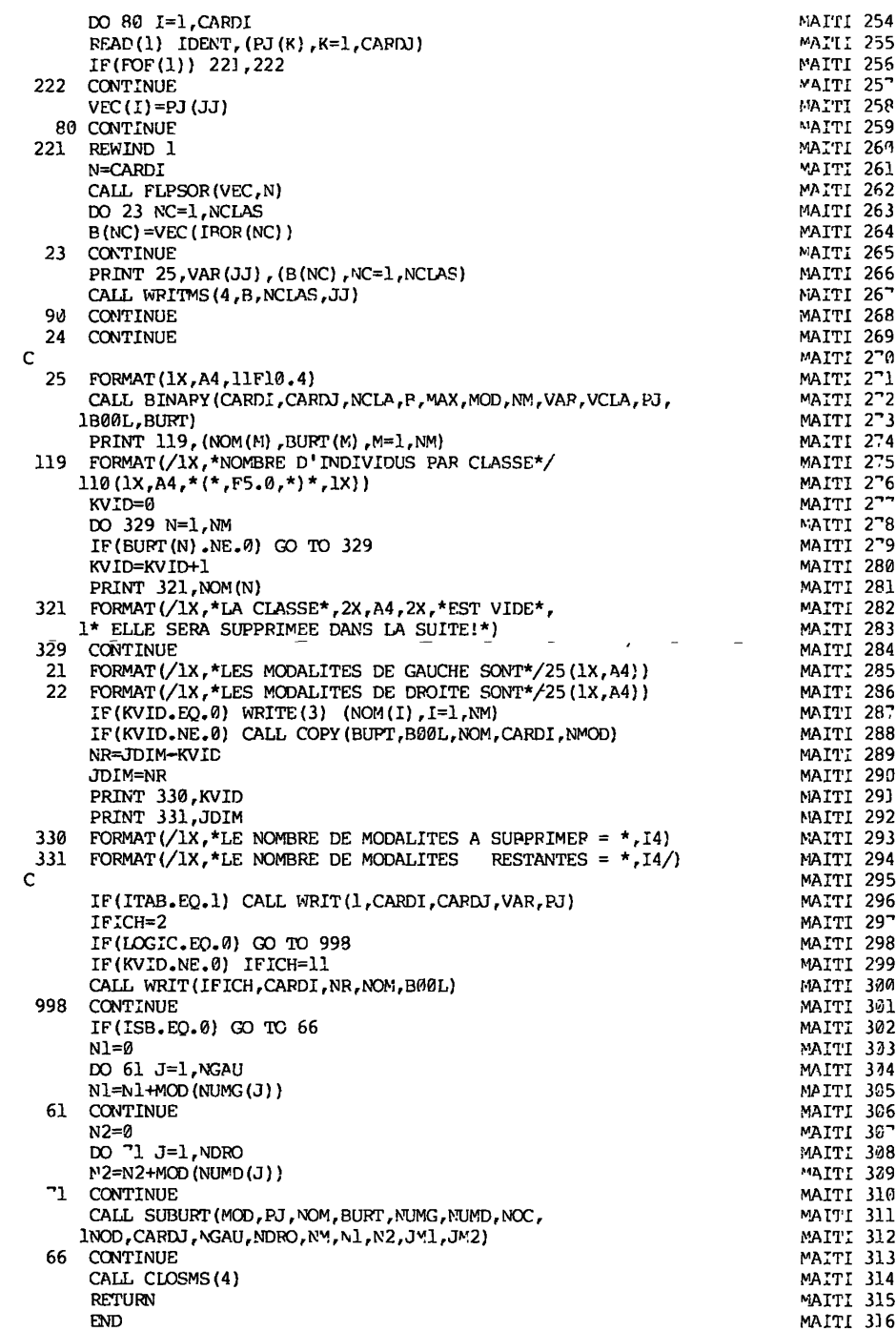

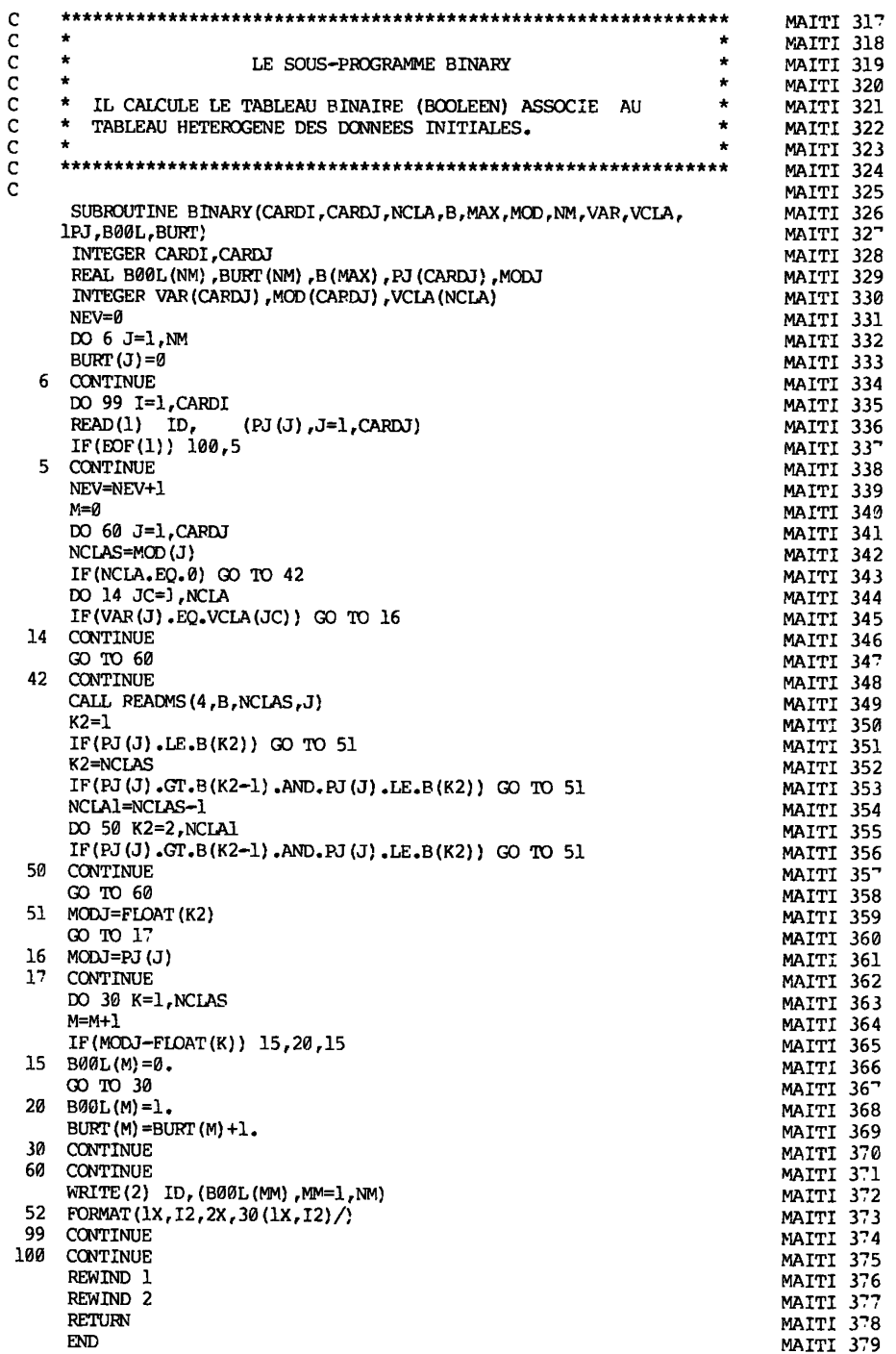

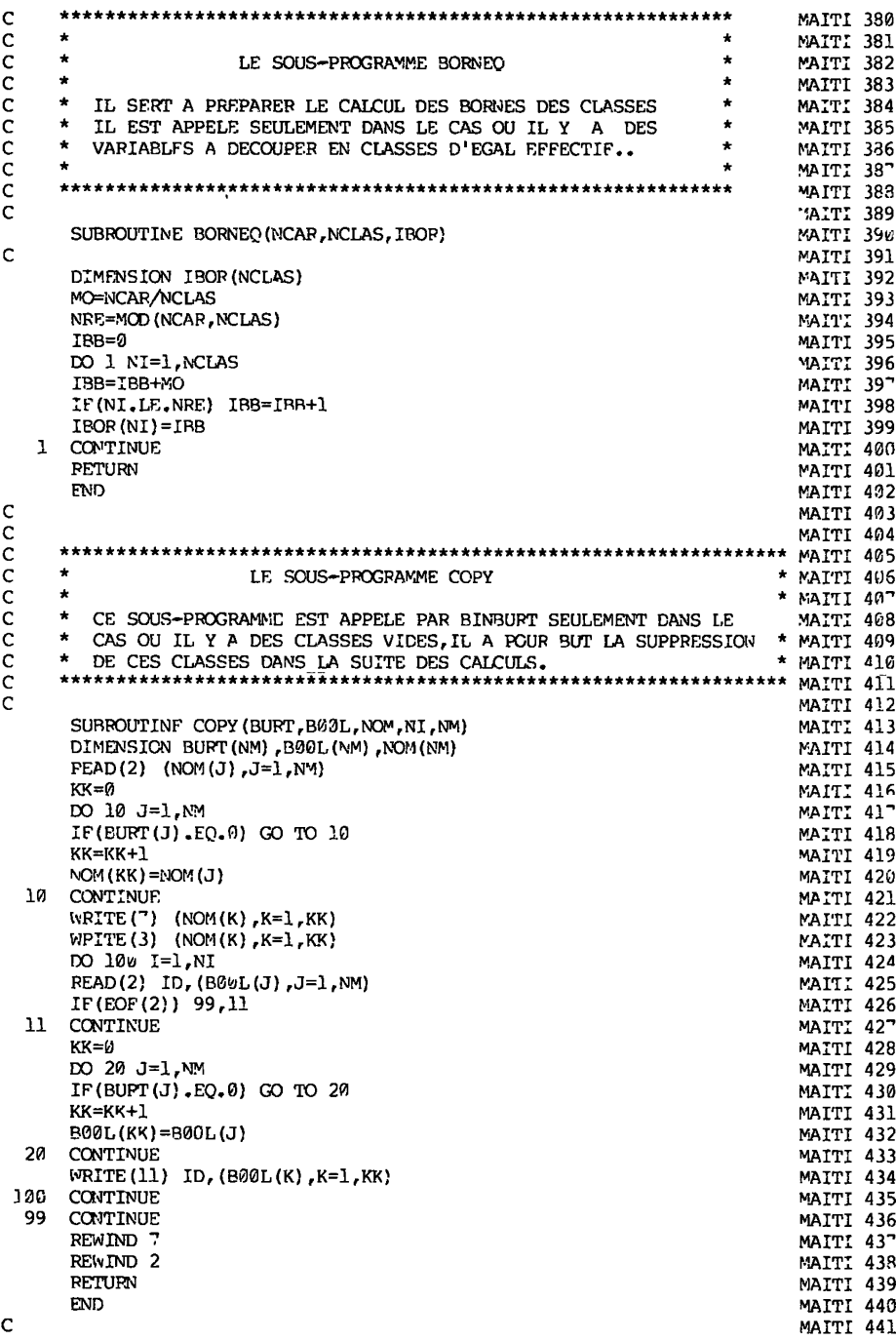

480

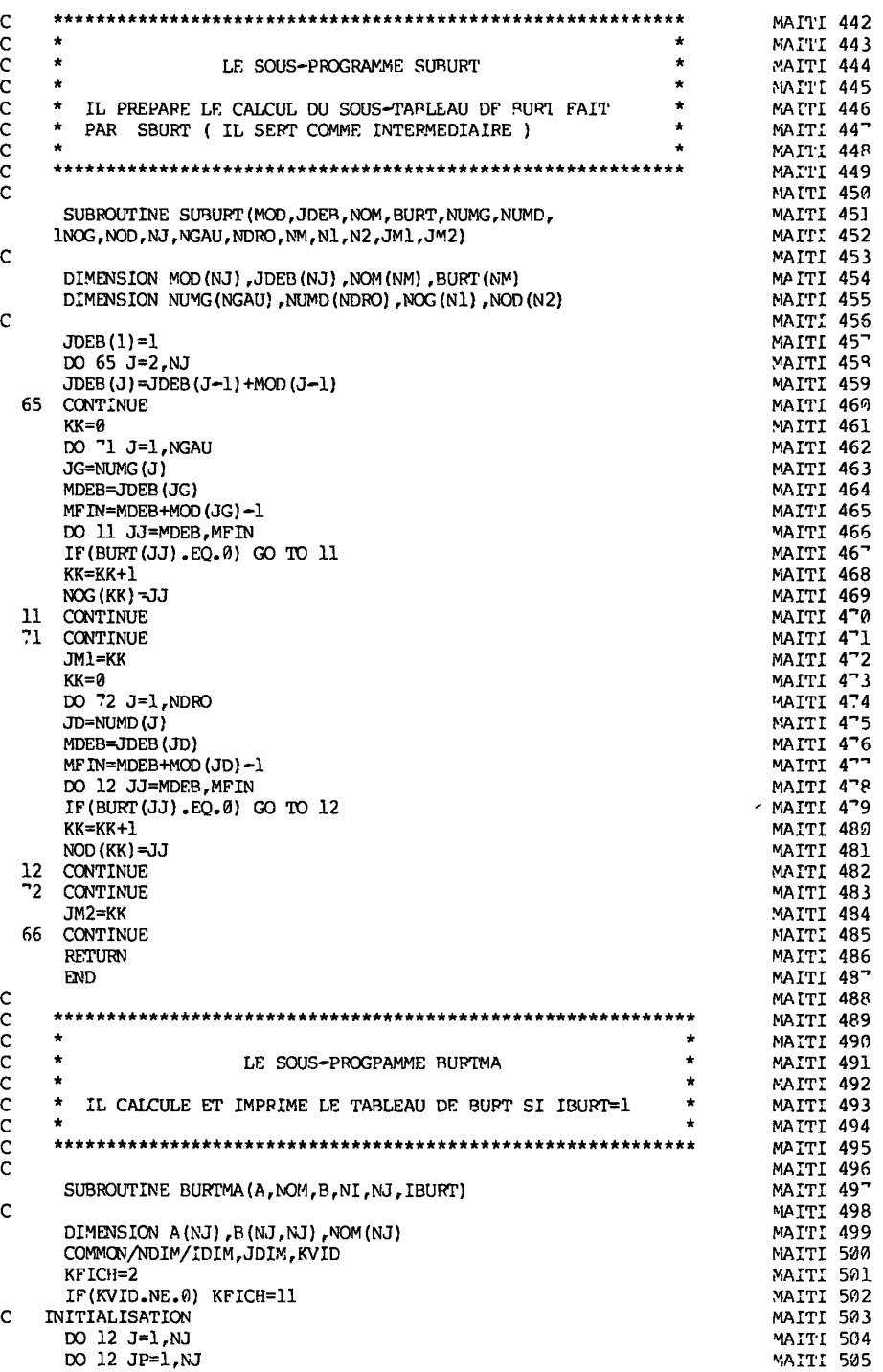

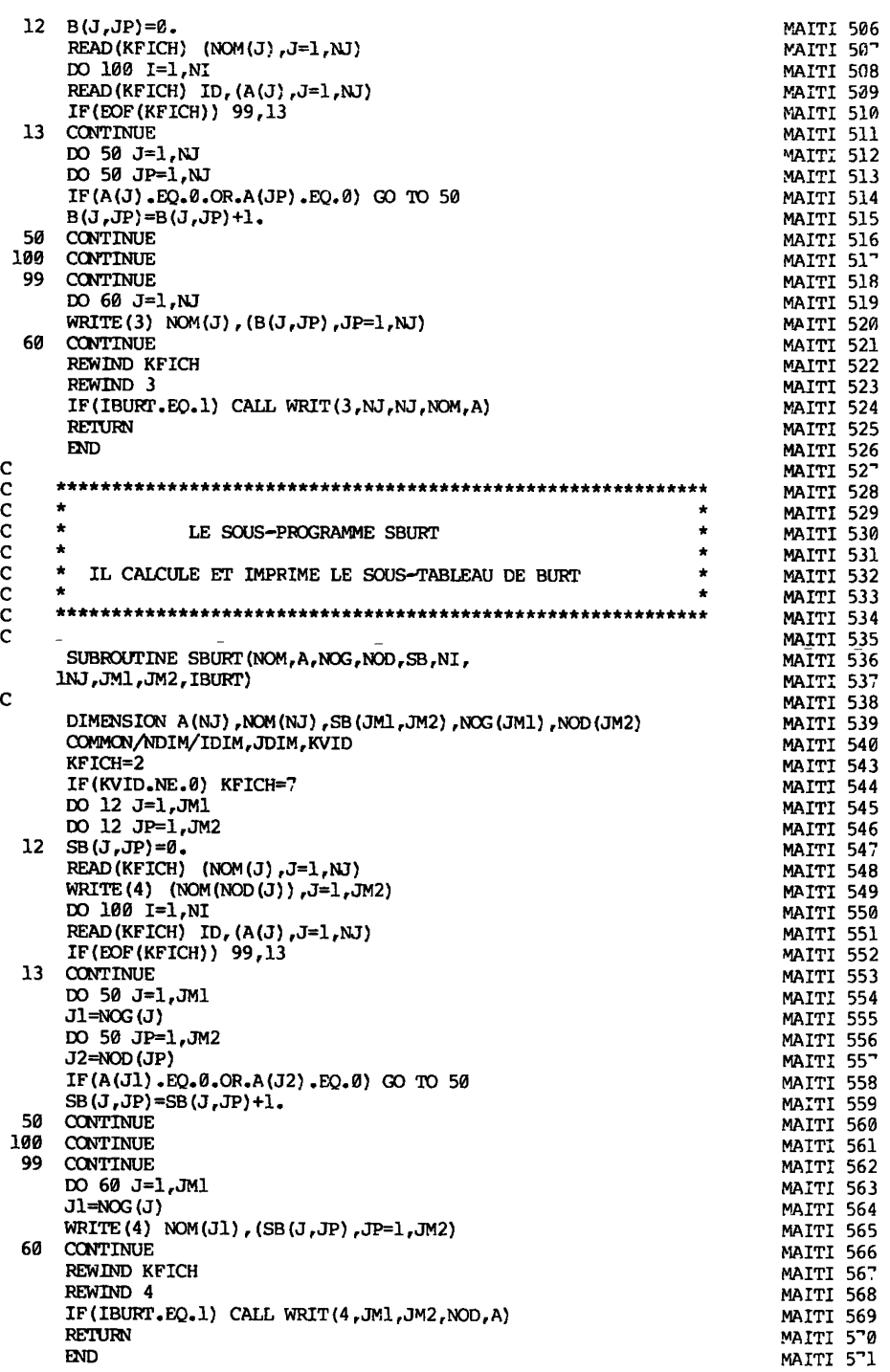

 $\bar{z}$ 

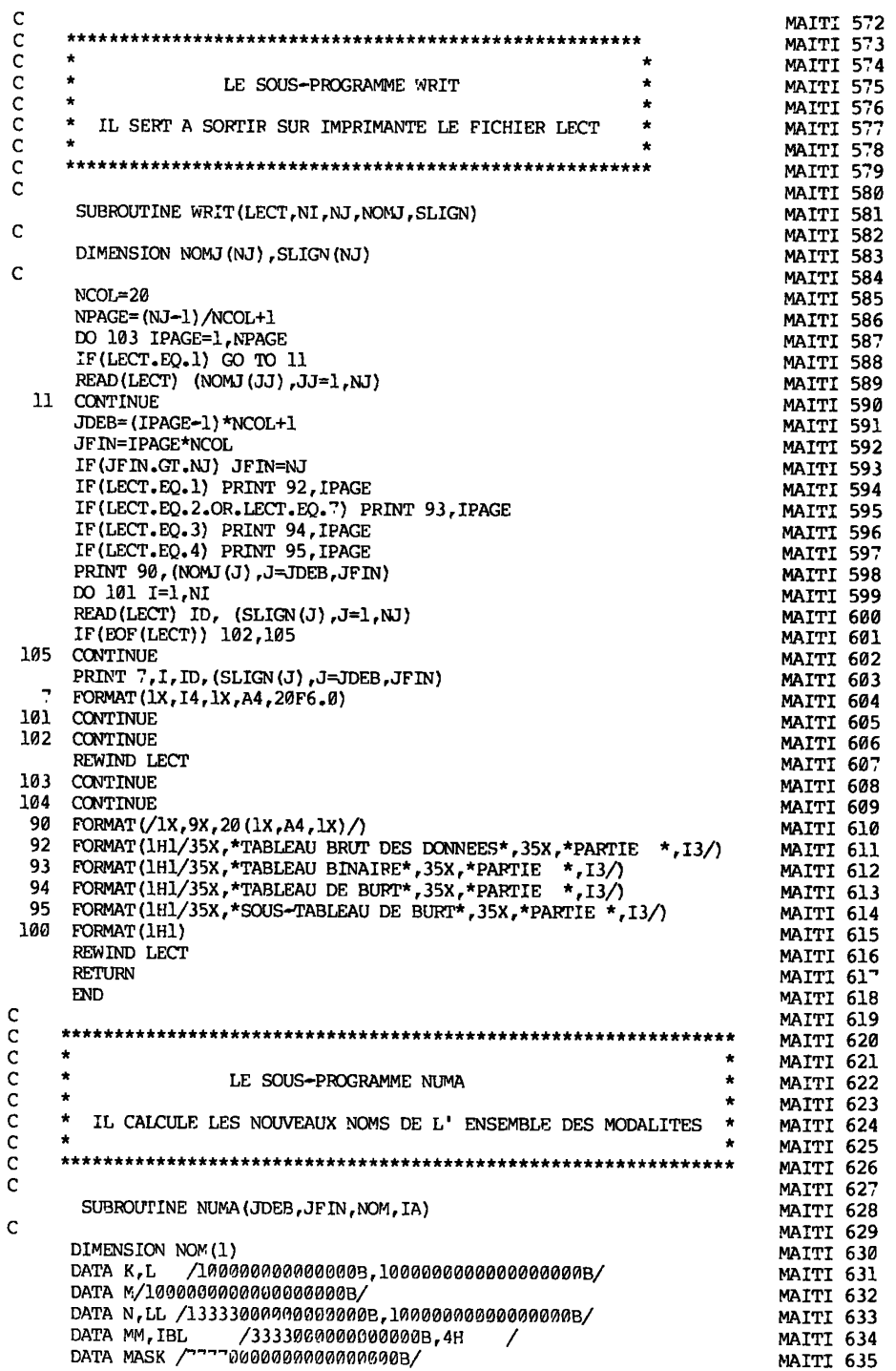

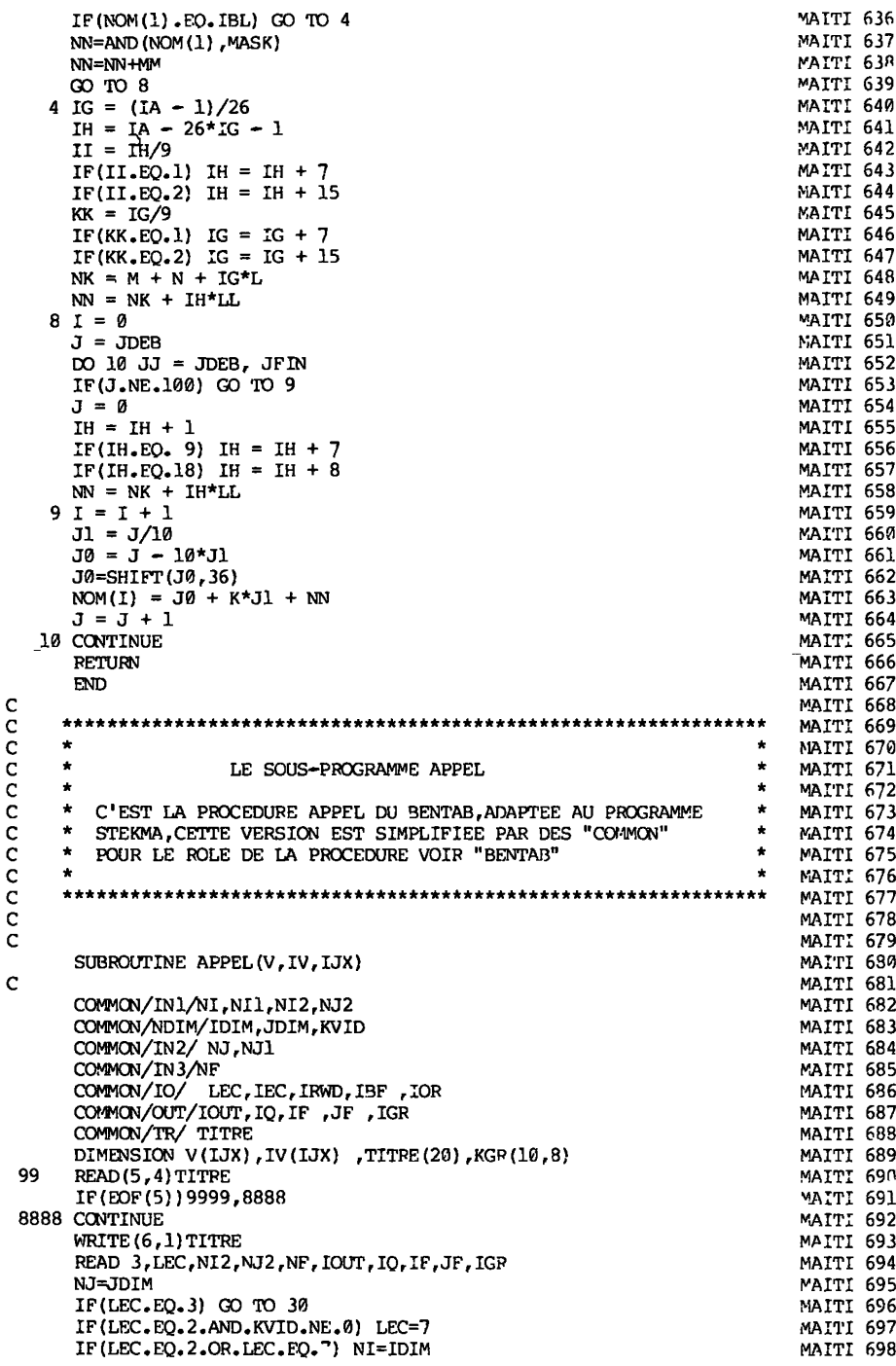

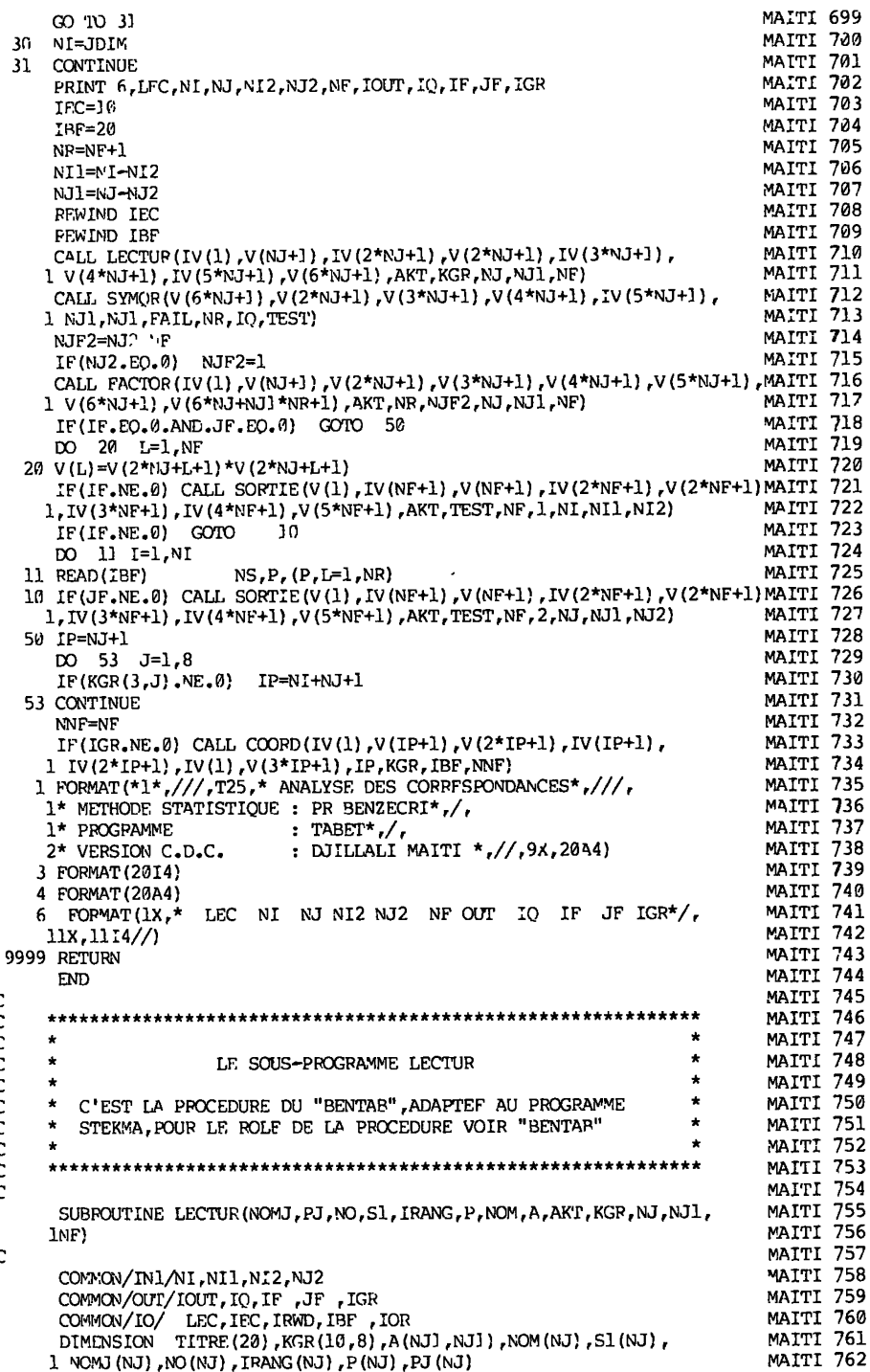

, (CA) LES (CA) NOW, ([CA, (CA) A, (8, 610, 1, 1, 200 M), 1, 200 M), 1, 200 M), 1, 200 M), 1, 200 M), 200 M),  $P3$  (MJ)

COOCCOOO

 $\mathbf c$ 

MAIT I 763

I 01/<br>I 010

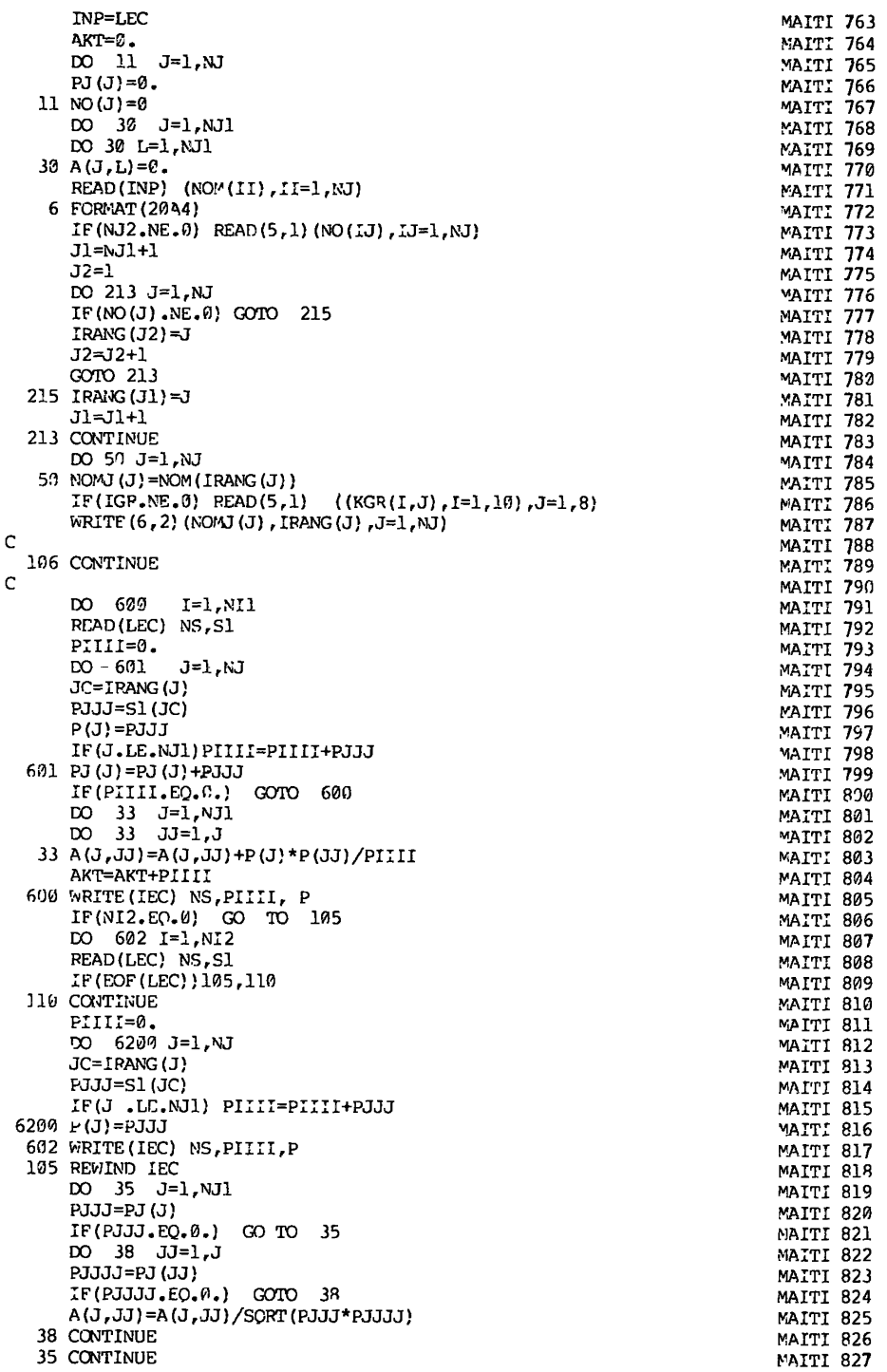

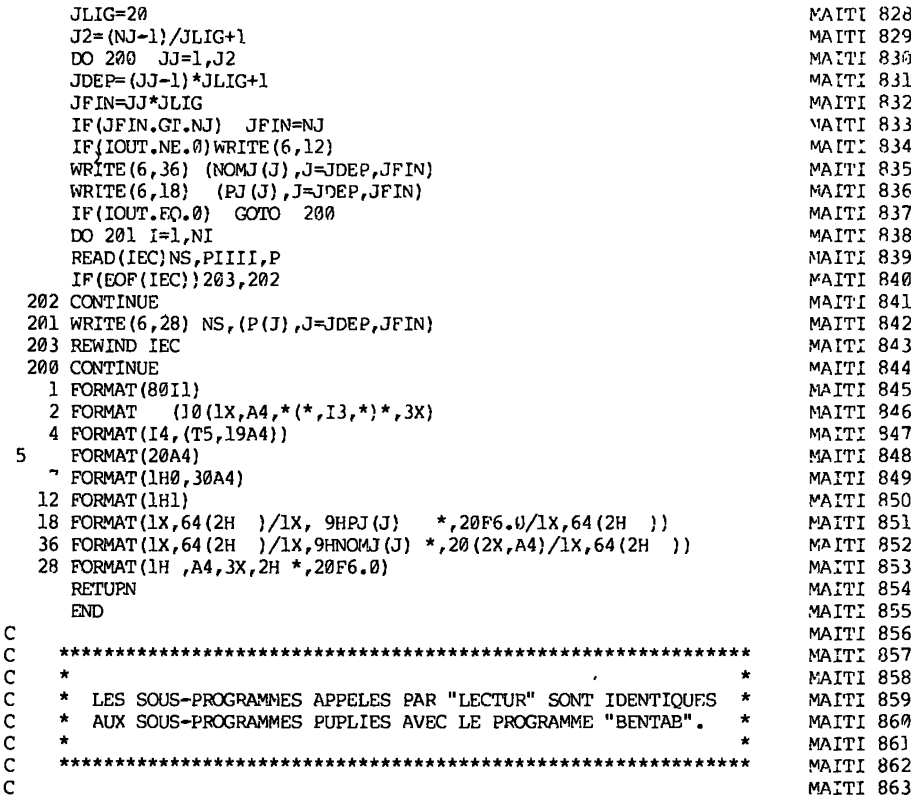

#### 6 . LES AUTRES VERSIONS DE STEKMA

Il existe 2 autres versions du programme "STEKMA" :

Une version "STEKMA-2" destinée aux petits ordinateurs car elle demande le minimum de place mémoire, mais avec un temps d'exécution re-<br>lativement élevé. Cette version diffère de la version "STEKMA-l" seulement au niveau du calcul du tableau de Burt et des sous-tableaux de Burt. Dans le cas où on ne demande pas le calcul du tableau de Burt et de ses blocs cette version est identique à celle publiée ici.

Une version "STEKMA-3" est destinée au traitement des tableaux ayant un très grand nombre d'individus. Cette version bénéficie des deux versions précédentes car son but est d'utiliser un minimum de temps et un minimum de mémoire pour traiter les grands tableaux. Pour ce fait elle utilise une procédure de réduction du nombre d'individus avant le calcul du tableau de Burt et l'analyse factorielle. La réduction du nombre d'individus est faite grâce à la procédure "HYPERCUBE" qui a pour but le morcellement de l'espace des individus en cellules cubiques puis If remplacement des individus appartenant à une même cellule par un seul<br>point (individu fictif) équivalent. La description détaillée de la pro-<br>cédure de réduction "HYPERCUBE" fera l'objet d'un prochain article

Chacune des trois versions de "STEKMA" est programmée en FORTRAN pour les trois ordinateurs CDC-6600, IBM 370 et CII-IRIS80.